# **Network Tools - Bug #1733**

# **Wake-on-LAN is not working**

02/07/2017 03:42 AM - Luke Murphey

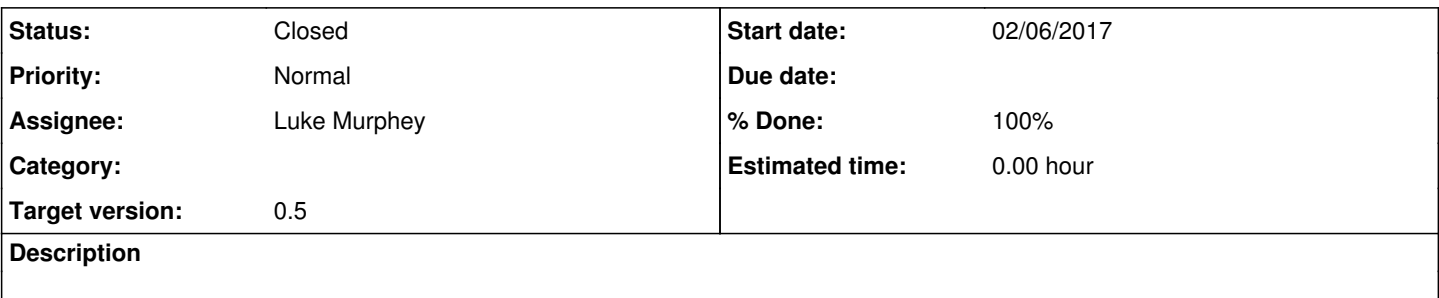

#### **Associated revisions**

### **Revision 57 - 02/08/2017 05:58 AM - lmurphey**

Excluding the IP address from the WoL call unless a port is provided

Closes #1733

## **History**

## **#1 - 02/07/2017 03:42 AM - Luke Murphey**

Waking works except when an IP address is provided.

#### **#2 - 02/07/2017 05:37 AM - Luke Murphey**

It seems like it works sometimes. I'm wondering if it only works when the computer has been recently asleep (perhaps when the ARP cache is fresh).

#### **#3 - 02/07/2017 05:44 AM - Luke Murphey**

## This does not work:

```
from network_tools_app.wakeonlan import wol
wol.send_magic_packet("4C:CC:6A:4E:40:30", ip_address="10.0.1.15")
```
### This does:

from network\_tools\_app.wakeonlan import wol wol.send\_magic\_packet("4C:CC:6A:4E:40:30")

#### **#4 - 02/08/2017 06:14 AM - Luke Murphey**

- *Status changed from New to Closed*
- *% Done changed from 0 to 100*